BUFFALO のネットワークドライブのバックアップ方法を教えて下さい。

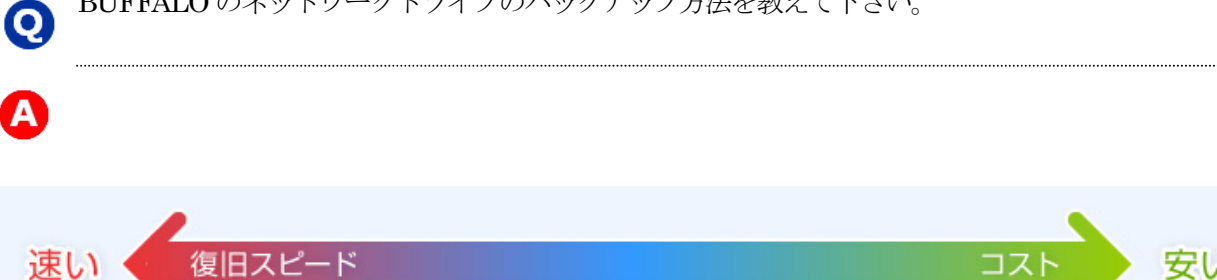

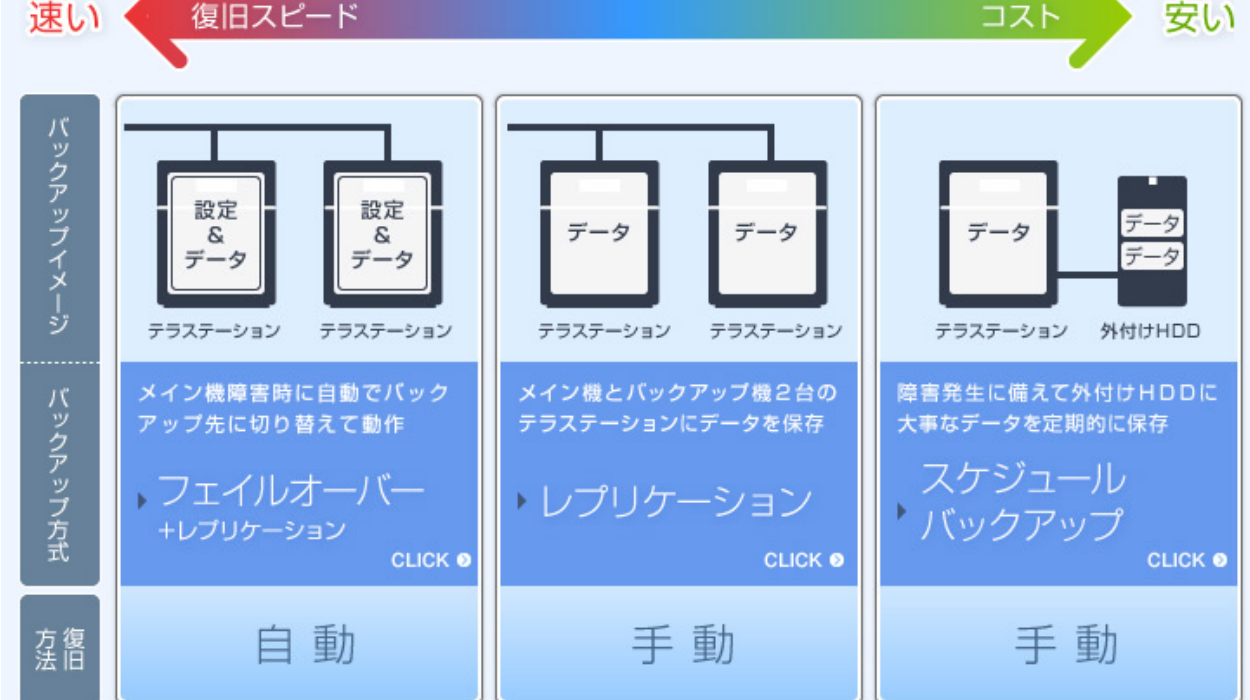

## フェイルオーバー+レプリケーション

フェイルオーバーに対応したテラステーションなら、メイン機に障害が発生しても自動でバックアップ機が メイン機に切替わり、ユーザーにシステムダウンを意識させることなく継続使用が可能となります。さらに フェイルオーバーはデータだけでなく各種設定項目のコピーにも対応。障害復旧時の作業を大きく低減でき ます。

## レプリケーション

2 台のテラステーションに同時にデータを保存するレプリケーション機能を使えば、メイン機に障害が発生 しても、バックアップ機に LAN ケーブルをつなぎかえて設定変更することで、バックアップ機をメイン機 として使用することができます。

## スケジュールバックアップ

テラステーションは1 回ごとに前回と比較した差分を履歴で保存する「履歴差分バックアップ」に対応して います。万が一誤って削除したファイルやフォルダーを元に戻したい場合は、過去にファイルのあった特定 の履歴までさかのぼって復元できます。

参考サイト:http://buffalo.jp/products/b-solutions/backup-ts/